26/04/2016 Mensagem: Carregamento possui pedidos anteriores ao prazo máximo para faturamento de pedidos. (Prazo Máx.: XX dias)! Como resolver? P… PC [Sistemas](http://tdn.totvs.com/display/PCS?src=breadcrumbs-homepage) /… / [Vendas.](http://tdn.totvs.com/pages/viewpage.action?pageId=185756994&src=breadcrumbs-parent)

Mensagem: [Carregamento](http://tdn.totvs.com/pages/viewpage.action?pageId=235575009) possui pedidos anteriores ao prazo máximo para faturamento de pedidos. (Prazo Máx.: XX dias)! Como resolver?

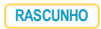

Created by Felipe [Coelho](http://tdn.totvs.com/display/~pc.felipe.coelho+), last modified by [Michele](http://tdn.totvs.com/display/~pc.michele.souza) Souza agora há [pouco](http://tdn.totvs.com/pages/diffpagesbyversion.action?pageId=235575009&selectedPageVersions=4&selectedPageVersions=5)

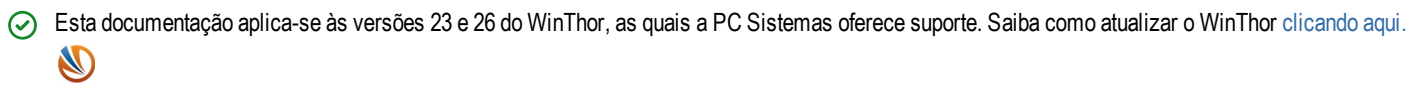

Ao se deparar na rotina 1402 - Gerar Faturamento com a mensagem abaixo, realize os procedimentos abaixo:

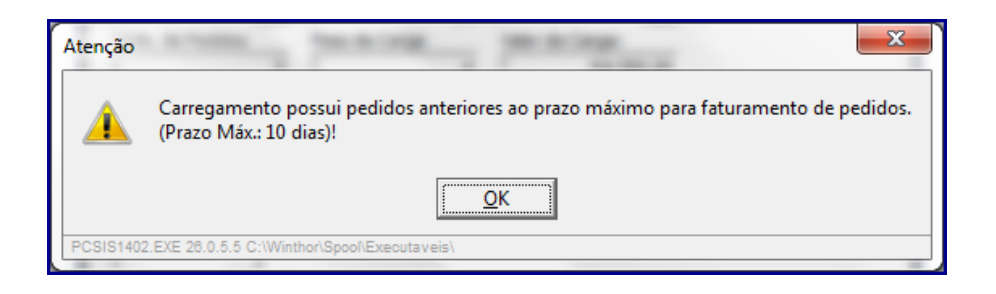

## 1) Acesse a rotina 132 - Parâmetros da presidência;

2) Pesquise o parâmetro 1061 - Prazo máximo faturamento do pedido (em dias) e informe um valor maior para que seja possível realizar o faturamento,

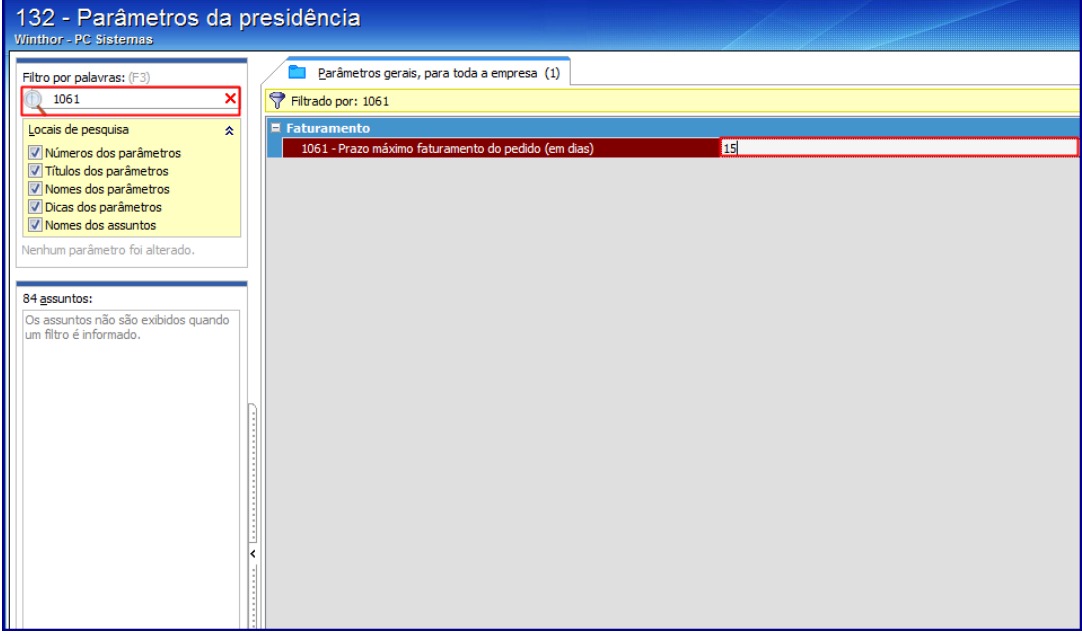

## 3) Clique Salvar e fechar.

Pronto! Com este processo realizado já é possível realizar normalmente o faturamento.

Seja o primeiro a gostar disto <u> ඒ Like</u>